# Actualités de PostFinance<br>pour les éditeurs et les distributeurs de logiciels

pour les éditeurs et les distributeurs de logiciels

# **PostFinance<sup>r</sup>>**

Nº 1, juin 2020

**Page 2** E-facture de PostFinance et QR-IBAN bientôt compatibles

**Page 4** Changements dans le domaine ISO 20022

**Page 5** Liens utiles pour éditeurs/distributeurs de logiciels

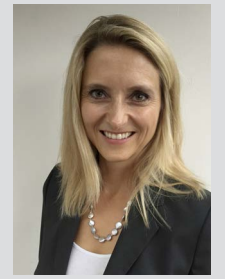

Chère lectrice, cher lecteur,

Ces derniers mois, le coronavirus a fortement déstabilisé la Suisse. Bien que l'économie ait dû marquer une pause, les activités engagées sur la place financière se sont poursuivies, avec notamment l'introduction de la facture QR, qui pourra être traitée dès le 30 juin 2020. PostFinance est prête, et la plupart de nos partenaires logiciels aussi. Nous avons souhaité rappeler encore brièvement les principaux changements dans cette newsletter.

Après être devenus partenaires réseau d'eBill en novembre 2019 et y avoir migré nos clients, nous proposons désormais une e-facture compatible avec le QR-IBAN. Dès la page 2, des détails sont donnés sur les implications pour les éléments XML dans le format yellowbill Invoice. Nous livrons ensuite les principales nouveautés liées à ISO 20022, les dates des releases 2020 et des précisions sur le traitement du trafic des paiements via EBICS, y compris avec la nouvelle app EBICS PostFinance.

Si vous avez des questions sur l'un de ces points ou sur tout autre thème en lien avec les logiciels, nous sommes à votre écoute. Je vous souhaite une lecture instructive.

Jennifer Gerber Responsable d'équipe Domestic & International Payments

# Facture QR – le compte à rebours a commencé

**Plus que quelques semaines avant le lancement officiel de la facture QR: dès le 30 juin 2020, elle pourra être traitée par tous les offices de poste et les établissements financiers. La plupart des partenaires logiciels sont également prêts.**

Nous vous avons déjà communiqué précédemment le détail des changements liés au passage du BV et du BVR à la facture QR, mais en revoici un récapitulatif.

#### **QR-IBAN avec compte virtuel pour facture QR**

En juin 2020, PostFinance transmettra par écrit à tous les clients BVR leur QR-IBAN, qui remplacera le numéro d'adhérent BVR. Pour chaque numéro d'adhérent BVR actif, elle va ouvrir un compte virtuel pour facture QR. Autant de comptes virtuels que souhaité peuvent être définis pour chaque compte commercial (comme pour le numéro BVR actuel). Les positions 10 à 12 du QR-IBAN identifient ce compte virtuel. Pour les enregistrements comptables et les livraisons, PostFinance reprend les paramètres existants des BVR. Si le client reçoit ses données dans un camt.054, il lui sera communiqué un nouveau numéro de livraison supplémentaire pour le camt.054 pour les paiements entrants QR avec la variante QR-IBAN et référence QR. S'il reçoit actuelle ment ses crédits BVR dans un camt.053 avec détails, les crédits

QR-IBAN lui seront aussi avisés dans le camt.053 avec détails. Un enregistrement groupé par compte commercial ou par compte virtuel et date de valeur sera généré.

#### **Date de valeur**

La nouvelle date de valeur T+0 au 30 juin 2020 concerne la facture QR et le bulletin de versement rouge (BV) pour les virements de compte en ligne ou sur papier. Pour les paiements au guichet, elle est désormais T+1. La réglementation de la date de valeur pour le bulletin de versement orange (BVR) reste inchangée.

#### **Nom de fichier modifié pour la notification détaillée camt.054**

Le 30 juin 2020, pour la notification détaillée de paiements avec le bulletin de versement rouge (BV) ou avec la facture QR (IBAN), la désignation du cas commercial sera supprimée du nom du fichier.

#### Exemple

ACTUELLEMENT: camt.054-**ES**\_P\_CH0309000000250090342\_ 9999999\_0\_2014111311011199.xml NOUVEAU: camt.054\_P\_CH0309000000250090342\_ 9999999\_0\_2014111311011199.xml

#### **Livraison et logique d'enregistrement**

Avec la nouvelle facture QR, la ventilation des enregistrements groupés sera disponible pour le cas commercial QR-IBAN. La facture QR permet pour les crédits un enregistrement «individuel» (un niveau C par paiement) ou «groupé» (1 niveau C, 1-n niveau D). L'enregistrement par défaut pour la facture QR – en association avec un compte virtuel – est l'enregistrement groupé. Sur demande, la logique d'enregistrement peut être modifiée en enregistrement individuel.

#### **Titres pré-imprimés et tests de titres**

PostFinance ne propose plus de titres pré-imprimés ni de tests de titres pour les factures QR. Il est possible d'établir soi-même les sections paiements et de les contrôler sur la plateforme de test [https://testplattform.postfinance.ch.](https://testplattform.postfinance.ch)

**Tests et informations complémentaires** Pour les tests, vous avez toujours à votre disposition notre plateforme **[https://testplattform.postfinance.ch.](https://testplattform.postfinance.ch)**  Vous trouverez des informations détaillées sur le passage à la facture QR chez PostFinance sous **[postfinance.ch/fqr.](https://postfinance.ch/fqr)**

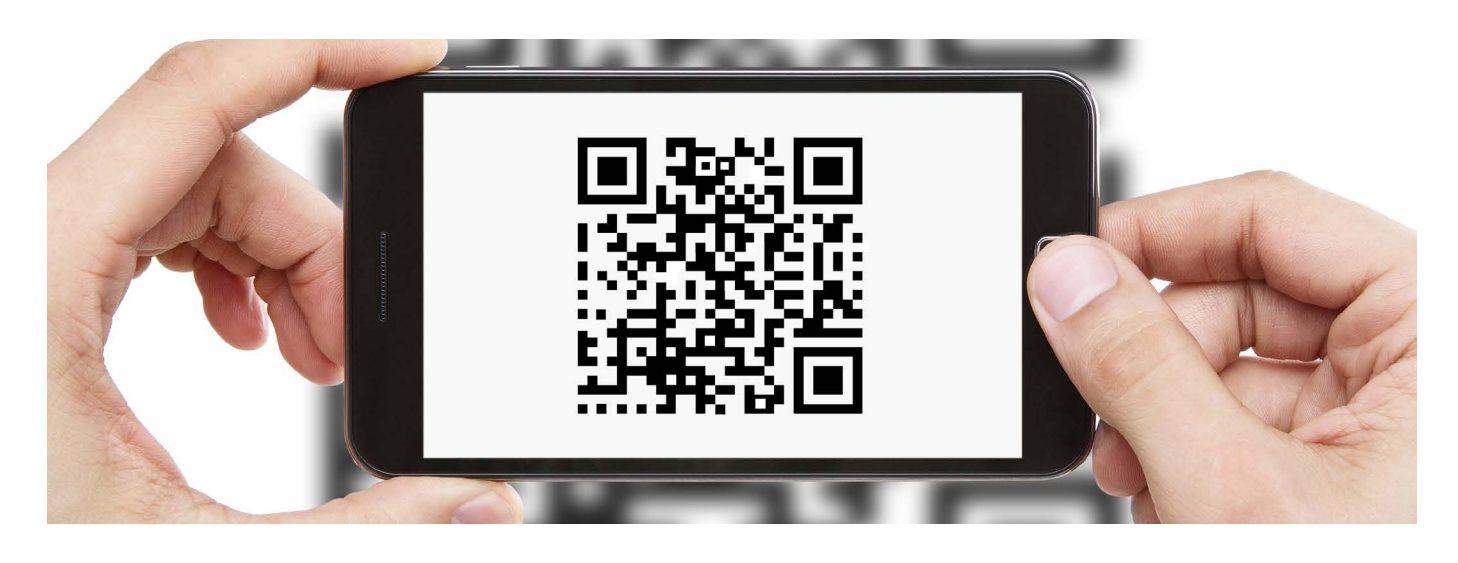

# L'e-facture de PostFinance devient compatible avec le QR-IBAN

**PostFinance a mené à bien le processus de migration vers la plateforme eBill. Lors de la prochaine étape, les e-factures pourront également être livrées avec un QR-IBAN. Nous vous disons ici ce que cela implique pour les éléments XML concernés et quel est le changement induit au niveau des formats yellowbill Invoice 1.2 et 2.0.**

En collaboration avec Swisskey, PostFinance a pu transférer avec succès ses destinataires de factures e-banking vers la plateforme eBill. Lors de leur connexion à e-finance, les clients ont été invités à s'enregistrer sur cette dernière pour que e-finance puisse y être relié avec la messagerie. Dès la mi-juillet 2020, les e-factures pourront également être livrées avec un QR-IBAN.

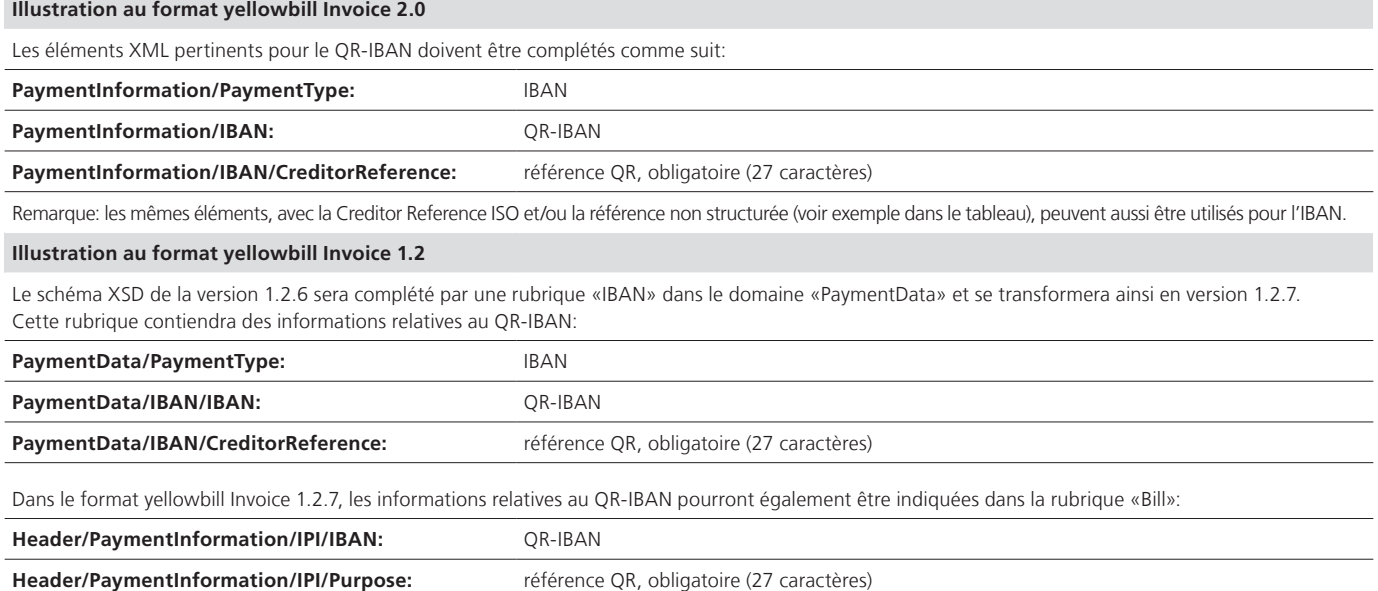

#### **Comparaison des éléments XML concernés au format yellowbill Invoice 2.0 pour les méthodes de paiement BVR, IBAN et QR-IBAN:**

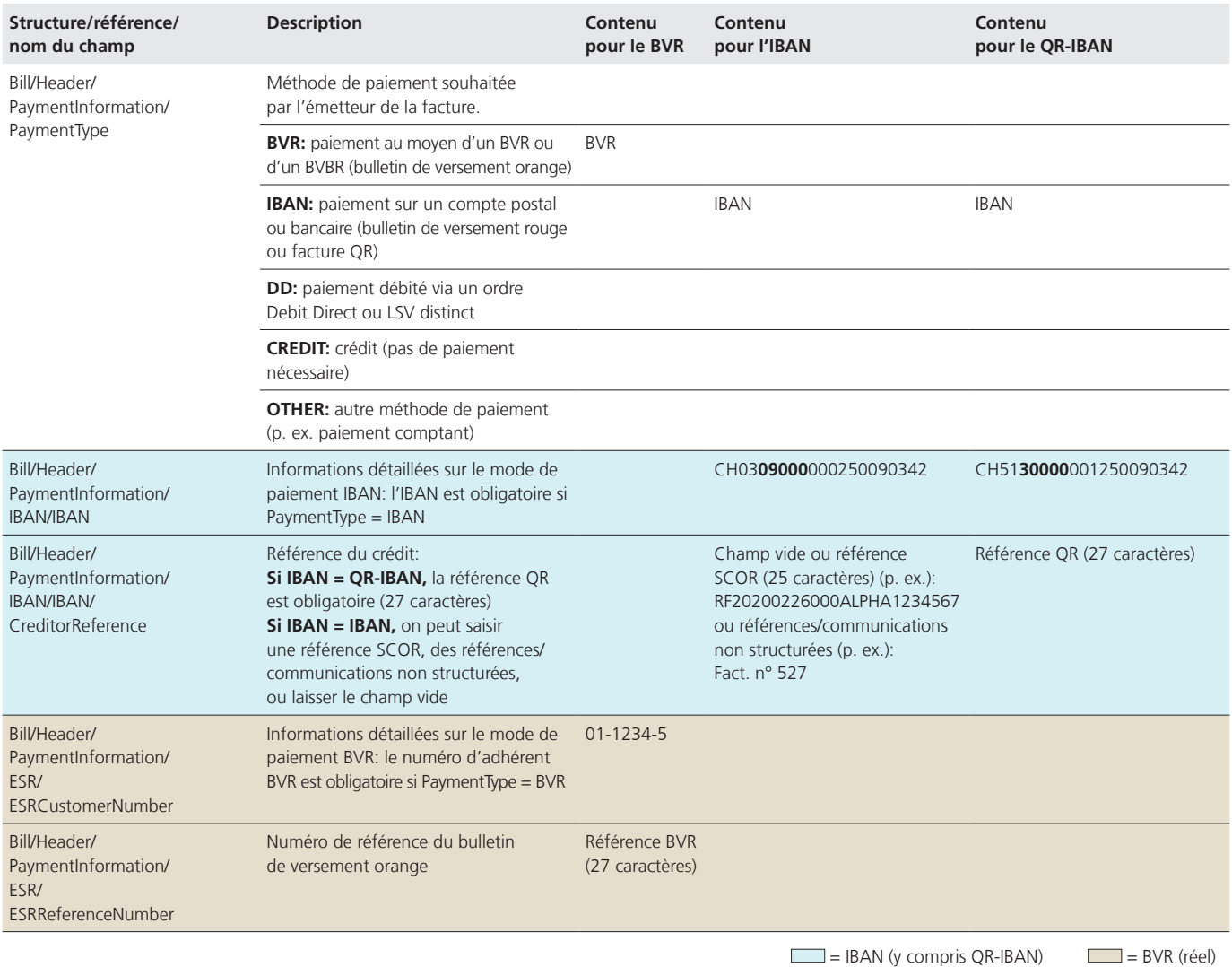

#### **Remarque importante pour les émetteurs de factures**

Avant d'utiliser le QR-IBAN dans vos e-factures, assurez-vous que celui-ci a été enregistré en tant que compte de crédit chez PostFinance. Si vous avez des questions à ce sujet, n'hésitez pas à contacter e-bill.help ou votre conseiller à la clientèle. Pour des raisons de sécurité, lors de la remise de la facture XML, nous vérifions toujours que le compte de crédit indiqué figure dans les données de base de notre plateforme d'e-factures.

**Format yellowbill Invoice 1.2.6 pour les destinataires de factures B2B désormais livré dans la version 1.2.7** Dès la mi-juillet 2020, les destinataires de factures B2B qui recevaient le format 1.2.6 se verront livrer le format yellowbill Invoice 1.2.7. Si le schéma n'est pas vérifié

de respecter le schéma 1.2.7 dès la date de référence. Imporà la réception de la facture, il n'y a aucun changement à ce niveau. S'il fait l'objet d'une vérification, il convient tant: la version 1.2.7 peut contenir également pour les destinataires des informations QR-IBAN devant être reportées dans le logiciel de paiement.

#### **Futurs développements prévus pour la plateforme d'e-factures de PostFinance**

PostFinance prévoit de proposer à ses clients commerciaux les nouveautés suivantes à la fin de cette année:

- existant): émetteurs et destinataires utilisant notre plate-– Portail self-service pour clients commerciaux (remplaçant l'outil forme d'e-factures disposeront d'un portail d'administration moderne permettant d'effectuer des recherches élargies sur les transactions. En outre, les émetteurs de factures et les destinataires de factures B2B devraient aussi pouvoir s'enregistrer en ligne chez PostFinance.
- Extension des fonctions en lien avec eBill: le Lookup pourra être utilisé, les émetteurs de factures pourront charger eux-mêmes des logos et annexes, et d'autres options seront proposées pour la facturation par acomptes.

Nos documents et manuels seront adaptés en conséquence d'ici la mi-juillet 2020. Vous les trouverez, ainsi qu'un factsheet contenant des informations détaillées sur l'e-facture et le QR-IBAN, à l'adresse: **[postfinance.ch/e-facture](https://postfinance.ch/e-facture).**

### Changements dans le domaine ISO 20022 dès le 23 novembre 2020

#### **Compléments sur la description de la Creditor Reference ISO avec mode de paiement 3 dans pain.001**

Les références permettent au destinataire un rapprochement automatique entre les factures et les paiements reçus. Pour le mode de paiement 3 (paiement bancaire ou postal en CHF ou en EUR pour la Suisse), seules les Creditor References (références client) structurées suivantes peuvent être livrées:

– Utilisation de la référence QR (avec le lancement de la facture QR au 30.06.2020) Pour un paiement QR-IBAN («Creditor Reference Type / Prtry» = QRR), la Creditor Reference est obligatoire. La référence QR correspond, dans sa forme, à la référence BVR: 26 caractères (à attribuer librement par le client) + chiffre de contrôle.

#### – Utilisation de la Creditor Reference ISO

Pour un paiement IBAN avec «Creditor Reference Type / Cd» = SCOR, il faut livrer la Creditor Reference ISO selon ISO 11649. Cette référence ne doit pas être modifiée. Elle doit commencer par les lettres «RF» aux positions 1 et 2, suivies d'un chiffre de contrôle correct aux positions 3 et 4, et ne doit pas dépasser 25 caractères.

=> Il n'est pas permis d'utiliser d'autres combinaisons pour le mode de paiement 3.

#### **Adaptation des champs Additional Information dans les messages camt**

Après le passage de SPS/1.6 à SPS/1.7, dans tous les messages camt, le champ «Additional Information» indiquera la version SPS/IG correspondante.

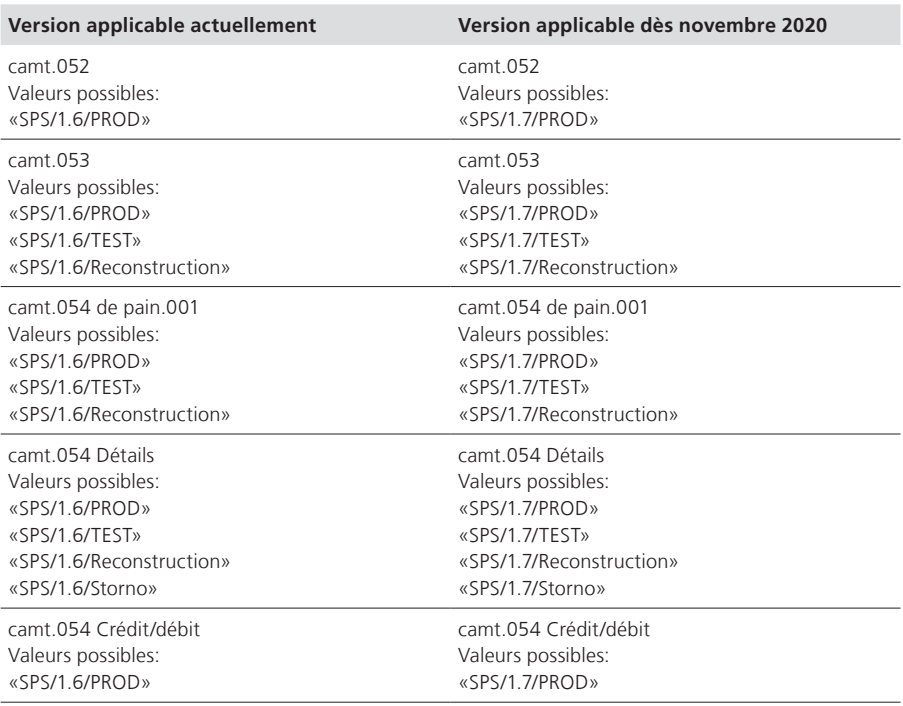

#### **Messages camt.053/054: intégration du Purpose Code**

Actuellement, un Purpose Code indiqué par le donneur d'ordre n'est pas avisé au bénéficiaire du crédit. Désormais, cela sera possible: PostFinance le transmettra dès lors qu'il aura été fourni, et il sera indiqué dans l'élément «PurposeCode / Purp / Cd» des messages camt.053/054. Le code ne sera pas validé.

#### **Camt.053/camt.054 Return: le Reversal Indicator «false» devient «true»**

Jusqu'ici, le Reversal Indicator était différent pour les enregistrements de correction (false) et d'annulation (true). Dès le 23 novembre 2020, pour les transactions Return, la valeur «true» sera systématiquement livrée dans le champ ISO «Reversal Indicator». Les autres enregistrements resteront inchangés.

#### **Dates des releases 2020**

Cette année, PostFinance effectue trois mises à jour logicielles (RE = unité de release). Chaque fois, les systèmes centraux et environnants sont arrêtés et le logiciel est mis à jour.

le Service à la clientèle pour les presta-Ces releases ont lieu le week-end et, du vendredi soir au dimanche soir, il n'est pas possible de livrer, d'obtenir ou de traiter des données. De plus, le système test n'est disponible que partiellement avant et après le release. Si nécessaire, contactez tions électroniques au 0848 848 424 (CHF 0.08/min depuis le réseau fixe).

Les deux échéances suivantes sont encore à venir cette année:

#### **– RE20B: 20/21 juin 2020 – RE 20C: 17/18 octobre 2020**

En cas de questions sur le release, écrivez-nous à l'adresse: [software-info@postfinance.ch.](mailto:software-info@postfinance.ch)

#### **Trafic des paiements via EBICS**

Les clients commerciaux de PostFinance ont la possibilité de traiter leurs opérations de paiement via EBICS. Cette offre s'adresse aux moyennes et grandes entreprises qui remplissent les conditions suivantes:

- volume de paiement moyen à important
- traitement régulier de messages entrants et sortants
- haut niveau d'exigences en matière d'automatisation

#### **E-finance au lieu d'EBICS**

Pour les microentreprises, les petites entreprises, les associations et les particuliers qui ne satisfont pas à ces exigences, il est recommandé d'exécuter les opérations de paiement via e-finance ou avec le chargement/téléchargement e-finance. PostFinance se réserve le droit de refuser des adhésions et d'orienter les clients commerciaux vers d'autres canaux.

#### **Nouvelle application EBICS PostFinance**

Pour plus de sécurité et de commodité, PostFinance propose désormais à ses clients l'application EBICS PostFinance. Ils pourront ainsi, à tout moment, consulter les soldes des comptes commerciaux et des ordres de paiement en souffrance, mais aussi valider des paiements via **ERICS** 

#### **[postfinance.ch/ebicsapp](http://postfinance.ch/ebicsapp)**

### Nous sommes à votre écoute

L'équipe «Software Partners & Services» se tient à disposition pour toute question sur les produits et services liée aux logiciels ainsi que sur les interfaces électroniques.

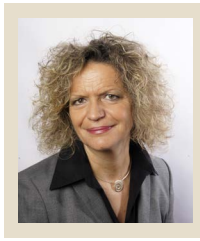

**Susanne Lauper** Responsable Produits Software Partners & Services

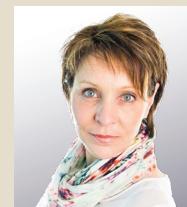

**Barbara Mischler** Responsable Produits Software Partners & Services

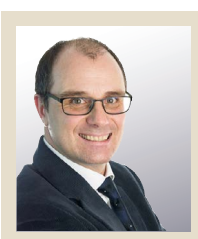

**Christoph Schenker** Responsable Produits **Software** Partners & Services

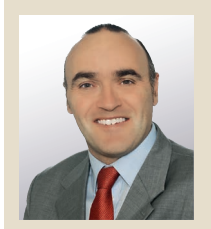

**Marco Schertenleib** Responsable Produits Software Partners & Services

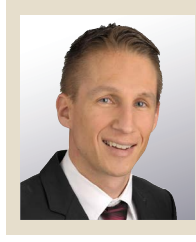

**Alain Trümpler** Responsable Produits **SmartBusiness** 

N'hésitez pas à nous contacter par e-mail, à l'adresse **[software-info@postfinance.ch,](mailto:software-info@postfinance.ch)** et nous nous mettrons en relation avec vous au plus vite.

# Liens utiles pour les éditeurs et les distributeurs de logiciels

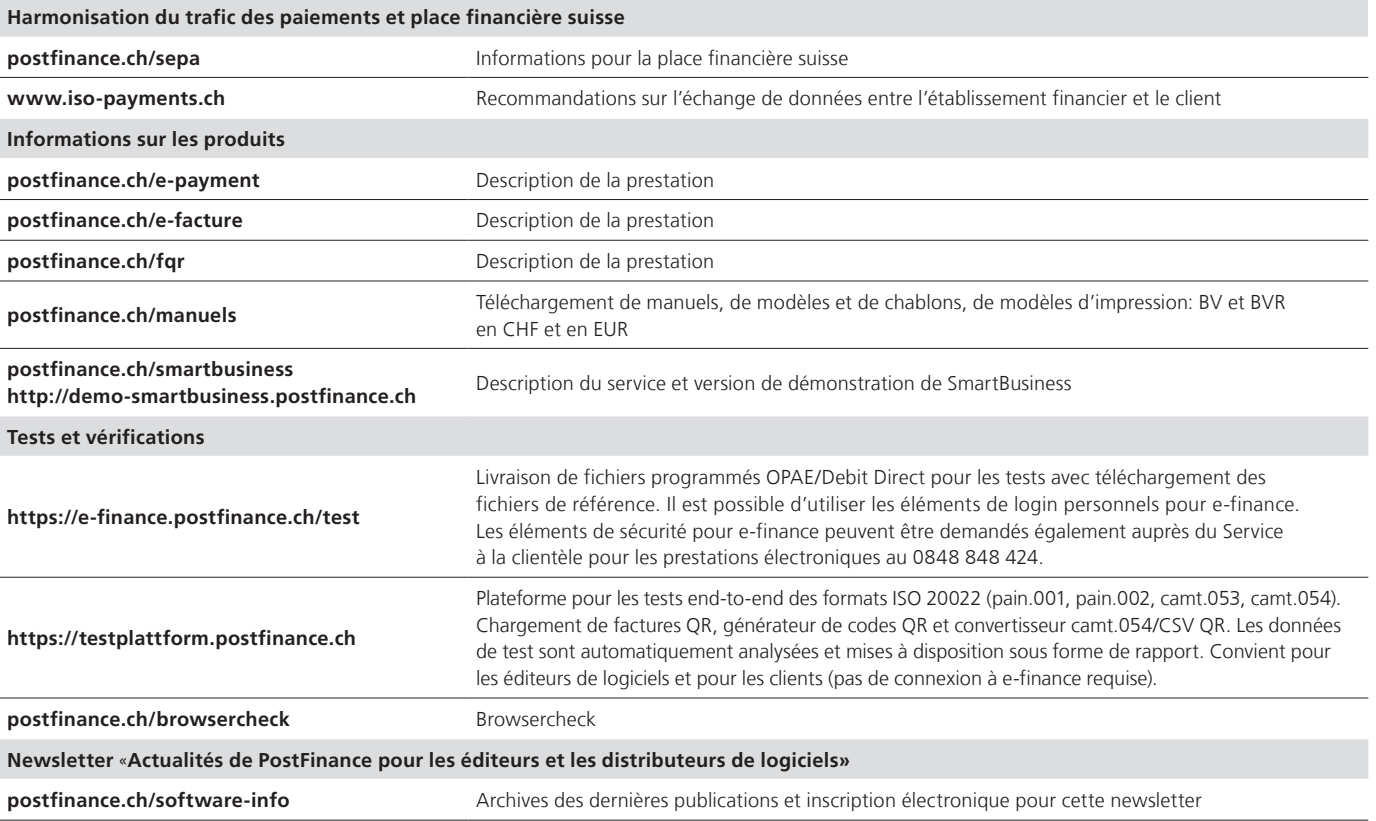

#### **Mentions légales**

#### **Édition**

«Actualités de PostFinance pour les éditeurs et les distributeurs de logiciels», édition de juin 2020

PostFinance SA Payments Mingerstrasse 20 3030 Berne

Si vous avez des questions, des souhaits ou des remarques, veuillez tout simplement nous envoyer un e-mail à [software-info@postfinance.ch.](mailto:software-info@postfinance.ch)  Vous trouverez de plus amples informations à l'adresse [postfinance.ch/software-info.](https://postfinance.ch/software-info)